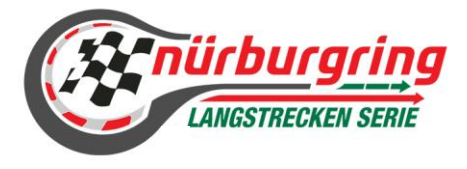

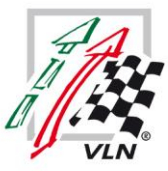

# AGB PROBE- UND EINSTELLFAHRTEN V1 10.03.2023

### Geltungsbereich:

Diese AGBs gelten für alle Rechtsverhältnisse zwischen dem Bewerber/Team sowie Fahrer und/oder Fahrzeugeigentümer und dem Ausrichter, Promotor, Serienorganisator der NLS, der VLN Sport GmbH & Co. KG (nachfolgend "VLN Sport"), der VLN VV GmbH & Co. KG (nachfolgend "VLN VV"), deren Geschäftsführern, Organen, Beauftragten, Mitarbeitern und Mitgliedern. Diese AGBs gelten insbesondere für die Nennung und Teilnahme an einer Veranstaltung/Rennen der Nürburgring Langstrecken-Serie (nachfolgend "NLS") oder deren Rahmenprogramm, auf dem Nürburgring, die von dem Veranstalter VLN VV und dem Ausrichter VLN Sport durchgeführt werden.

## 1. Geltungsbereich:

Die Anmeldung sowie Teilnahme an den von der VLN VV GmbH & Co.KG (nachstehend VLN genannt) durchgeführten Probe- und Einstellfahrten am Freitag vor den Rennen (nachstehend P&E) erfolgen zu den nachfolgenden Bedingungen. Diese Bedingungen gelten ergänzend zu der jeweiligen Veranstaltungsausschreibung.

## 2. Zweck der Veranstaltung:

Die P&E dienen nicht dem Erreichen der Höchstgeschwindigkeit der einzelnen Rennfahrzeuge, sondern sollen lediglich die Fahrsicherheit, Fahrdisziplin und Unfallverhütung der Teilnehmer verbessern. Wettfahrten, auch mit anderen Teilnehmern, während den Veranstaltungen, sind untersagt.

## 3. Anmeldung

Der Teilnehmer/Fahrzeugeigentümer erkennt, mit der Abgabe seiner Anmeldung, die Geltung der nachfolgenden Bedingungen an. Der Vertrag kommt durch die schriftliche Bestätigung durch die VLN zustande. Es gelten die zum Zeitpunkt der Anmeldung aktuellen Preise gemäß Preisliste der VLN (→ siehe Ausschreibung, Seite 1). Ändernde oder ergänzende Abreden zu den beschriebenen Leistungen bedürfen einer ausdrücklichen schriftlichen Vereinbarung mit der VLN. Streckenschäden mit der Ausnahme von Schutzplankenschäden sind nicht im Nenngeld inkludiert, der Teilnehmer haftet vollumfänglich. Im Falle des Eintretens eines Unfalls/Schutzplankenkontakt ist dieser unverzüglich in der Racecontrol zu melden!

## 4. Teilnehmer:

Teilnahmeberechtigt sind Personen, die das 18. Lebensjahr vollendet haben und im Besitz eines Führerscheins sind. Dieser muss im Original bei der Dokumentenabnahme vorgelegt werden. Nachweisbare, umfangreiche Erfahrungen auf der Nürburgring Nordschleife, die entweder aus der Motorsporterfahrung oder aus dem beruflichen Engagement nachgewiesen werden können, werden vorausgesetzt (z.B. mehrjährige Tätigkeit als Instruktor, Inhaber Permit DPN B, usw.). Die VLN behält sich vor, einen vorgenannten Nachweis bei der Dokumentenabnahme einzufordern. Bei der Durchführung von Co-Pilot Fahrten muss der Fahrer im Besitz einer DMSB Nordschleifen-Permit sein! Alle Teilnehmer, auch evtl. Beifahrer müssen die vorgeschriebene Sicherheitsbekleidung mit Helm tragen. Diese müssen den allgemeinen Sicherheitsbestimmungen im Motorsport entsprechen. Mit der Abgabe der Nennung erkennt der Fahrer an, die Internationalen Motorsportbestimmungen zu kennen. Die Teilnehmer verpflichten sich, den Weisungen des Veranstalters, dessen Erfüllungsgehilfen oder sonstigen Helfern jederzeit Folge zu leisten. Sie verpflichten sich weiter, während der gesamten Dauer der Veranstaltung das vom Veranstalter vergebene Armband sichtbar zu tragen und an der Boxenausfahrt vorzuzeigen. (Fahrer = linker Arm; Beifahrer = rechter Arm). Die VLN VV behält sich das Recht vor, Teilnehmer, ohne die Angabe von Gründen, abzulehnen.

# 5. Beifahrer:

Beifahrer in Form von Gästen und/oder Instruktoren sind zu allen Veranstaltungen (siehe Ausschreibung; Seite 1). Diese müssen den Haftungsverzicht Beifahrer/Instruktoren ausfüllen und sich mit einem Ausweisdokument persönlich in der der Dokumentenabnahme anmelden. Anschließend erhalten sie ein Armband, welches am rechten Handgelenk angebracht und bei der Boxenausfahrt vorgezeigt werden muss.

# 6. Fahrzeuge:

Zugelassen sind alle Tourenwagen, GT-, Hybrid- und Elektrofahrzeuge, außer offene Fahrzeuge (Cabriolets), die den allgemeinen und aktuellen Sicherheitsbestimmungen im Motorsport entsprechen und die die maximalen Schallpegelwerte nach den Lärmschutzvorschriften der Nürburgring 1927 GmbH & Co. KG (NG 27) einhalten. Die jeweils gültigen Lärmschutzvorschriften stehen in dem Dokumentenabnahmebüro zur Einsicht zur Verfügung. Zudem müssen die Fahrzeuge mit einer Überrollvorrichtung versehen sein! Racingreifen (Slicks) sind erlaubt. Fahrzeuge mit alternativen Treibstoffen müssen spätestens 14 Tage vor der Veranstaltung angemeldet werden.

# 7. Geräuschbegrenzung / Transponder:

Bei Überschreitung der maximalen Schallgrenze, wird der Fahrzeugeigentümer über die LED-Anzeigetafel an der Döttinger Höhe ermahnt. Der Fahrer muss anschließend umgehend die Box anfahren und erhält die Möglichkeit, einmalig die Lautstärke des Fahrzeuges zu korrigieren. Nach Freigabe des Fahrtleiters, darf das Fahrzeug die Veranstaltung wieder aufnehmen. Bei Weiterfahrt trotz Ermahnung und/oder erneuter Überschreitung, erfolgt ein Ausschluss der Veranstaltung. Eine Erstattung des Nenngeldes erfolgt nicht, auch nicht anteilig.

# 8. Startnummern:

Die Startnummern werden in der Dokumentenabnahme ausgegeben und sind auf beiden Türen des Fahrzeuges anzubringen. Weitere Regularien sind der jeweiligen Veranstaltungsausschreibung zu entnehmen.

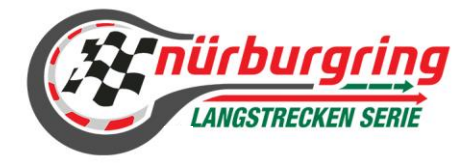

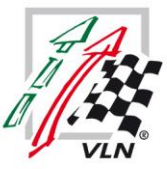

# AGB PROBE- UND EINSTELLFAHRTEN V1 10.03.2023

### 9. Haftungsbeschränkung:

a) Die VLN haftet für Ihre Verpflichtungen aus dem Vertrag. Diese Haftung ist beschränkt auf Leistungsmängel, die außer im leistungstypischen Bereich auf Vorsatz oder grobe Fahrlässigkeit der VLN zurückzuführen sind. Diese Beschränkung gilt nicht für Schäden aus der Verletzung des Lebens, des Körpers oder der Gesundheit, die auf einer vorsätzlichen oder fahrlässigen Pflichtverletzung - auch eines gesetzlichen Vertreter oder eines Erfüllungsgehilfen des enthafteten Personenkreis - beruhen. Im Übrigen ist der Kunde verpflichtet, die VLN rechtzeitig auf die Möglichkeit der Entstehung eines außergewöhnlichen Schadens hinzuweisen.

b) Ausdrücklich im Angebot als in fremden Namen vermittelt beschriebene Fremdleistungen anderer Unternehmen unterliegen nicht der Haftung der VLN. Im Falle einer solchen Vermittlung ist die Haftung für Vermittlungsfehler ausgeschlossen, soweit nicht Vorsatz oder grobe Fahrlässigkeit vorliegen.

Dieser Haftungsausschluss gilt auch zugunsten der Nürburgring 1927 GmbH & Co.KG als Pächterin des Grundstückes, der baulichen Anlagen und Einrichtungen sowie als Betreiberin der Rennstrecke sowie deren Erfüllungsgehilfen, dem Veranstalter VLN VV GmbH & Co.KG, deren Erfüllungsgehilfen, freiwilligen Helfer und sonstigen Erfüllungs- und Verrichtungsgehilfen, die zur Durchführung der Veranstaltung beitragen, sowie der VLN Sport GmbH & Co.KG.

Der Veranstalter ist berechtigt, die Einhaltung aller Angaben und Vorschriften der Nennung und der Verzichtserklärung selbst oder durch Dritte zu kontrollieren. Bei Zuwiderhandlungen gegen die Teilnahmebestimmungen droht ein Ausschluss der Veranstaltung ohne Nenngeldrückerstattung, insbesondere wenn ein nicht gestatteter Beifahrer befördert oder gegen Lärmschutzbestimmungen verstoßen wird.

### 9. Fotoaufnahmen:

Vom Teilnehmer evtl. getätigte Foto- oder Videoaufnahmen dürfen von der VLN veröffentlicht werden. Mit Unterzeichnen der Nennung, erklärt der Teilnehmer hierzu seine Einwilligung.

#### 10. Zahlungsbedingungen:

Nach Nennungsabgabe ist eine Zahlung in Höhe von 100% der entsprechenden Nenngebühr sofort fällig. Die VLN ist nach angemessener Fristsetzung berechtigt, die Leistung endgültig zu verweigern sowie Schadenersatz wegen Nichterfüllung vom Teilnehmer/Fahrzeugeigentümer zu verlangen, wenn sich dieser mit der Zahlung in Verzug befindet.

# 11. Stornierung / Umbuchung

Die Stornogebühren betragen:

- Bis 14 Tage vor Veranstaltungsbeginn: 10 % der Auftragssumme
- Bis 7 Tage vor Veranstaltungsbeginn: 50 % der Auftragssumme
- Ab 6 Tage vor Veranstaltungsbeginn: 100 % der Auftragssumme

Die Stornierung bedarf zu seiner Wirksamkeit der Schriftform. Die oben genannten Fristen beziehen sich auf den Eingang der Rücktrittsmeldung bei der VLN. Die VLN ist berechtigt, die Stornogebühr mit bereits entrichteten Gebühren zu verrechnen. Überschießende Beträge werden erstattet. Eine Umbuchung eines Fahrzeuges, Änderung eines Fahrers oder eine andere Anpassung der bereits abgegebenen Nennung ist kostenfrei.

Vorstehende Regelungen gelten entsprechend, wenn die VLN wegen fehlender Zahlung des Teilnehmers/Fahrzeugeigentümer, nach Fristsetzung, die Erfüllung des Teilnahmevertrages ablehnt und Schadenersatz verlangt. Dem angemessener Teilnehmer/Fahrzeugeigentümer bleibt vorbehalten, den Nachweis eines niedrigeren oder das Nichtvorliegen eines Schadens zu führen. Zahlungen sind frei von Bankspesen und ohne Abzug zu leisten.

#### 12. Abbruch, Änderung bzw. Absage einer Veranstaltung:

Die VLN behält sich das Recht vor, im Voraus die Veranstaltung aus wichtigen Gründen zu verschieben oder ganz abzusagen. In solchen Fällen wird die Nenngebühr zurückerstattet, es sei denn der Teilnehmer nimmt an einer anderen, vergleichbaren Veranstaltung der VLN teil. In diesem Fall behält die VLN die Nenngebühr ein und bucht die Anmeldung auf einen abweichenden Termin um. Die VLN kann aus wichtigen Gründen kurzfristig eine Änderung der P&E vornehmen. In einem solchen Fall hat der Teilnehmer/Fahrzeugeigentümer kein Anrecht auf Rückerstattung der Nenngebühr. Weitergehende Ansprüche des Teilnehmers/Fahrzeugeigentümer sowie Dritter sind ausgeschlossen.

## 13. Anmeldung durch Dritte

Soweit die Anmeldung nicht durch den Teilnehmer selbst erfolgt, ist der Auftraggeber dafür verantwortlich, dass der Teilnehmer über diese AGB vollständig informiert wird. Eventuelle Pflichtverletzungen des Teilnehmer/Fahrzeugeigentümer, die zu seinem Ausschluss von der weiteren Teilnahme führen, hat sich der Auftraggeber zuzurechnen.

### 14. Sonstiges

Die vom Auftraggeber oder Teilnehmer/Fahrzeugeigentümer übermittelten Daten werden in der EDV-Anlage der VLN gespeichert und verarbeitet. Die Unwirksamkeit einzelner Bestimmungen des Teilnahmevertrages, hat nicht die Unwirksamkeit des gesamten Teilnahmevertrages zur Folge. Mit dem Erscheinen neuer AGB und neuer Preislisten, verlieren alle früher veröffentlichten ihre Gültigkeit. Gerichtsstand ist Koblenz. Es ist ausschließlich deutsches Recht anwendbar.